## Package 'secure'

February 26, 2021

Type Package Title Sequential Co-Sparse Factor Regression Version 0.6 Date 2021-02-22 Author Aditya Mishra [aut, cre], Kun Chen [aut, cre] Maintainer Aditya Mishra <aditya.mishra@uconn.edu> Description Sequential factor extraction via co-sparse unit-rank estimation (SeCURE). **Depends**  $R$  ( $>= 3.3.1$ ), stats, utils **Imports** Rcpp  $(>= 0.12.9)$ , MASS License GPL  $(>= 3.0)$ LazyData TRUE LinkingTo Rcpp, RcppArmadillo NeedsCompilation yes RoxygenNote 5.0.1 Repository CRAN Date/Publication 2021-02-26 10:10:02 UTC

### R topics documented:

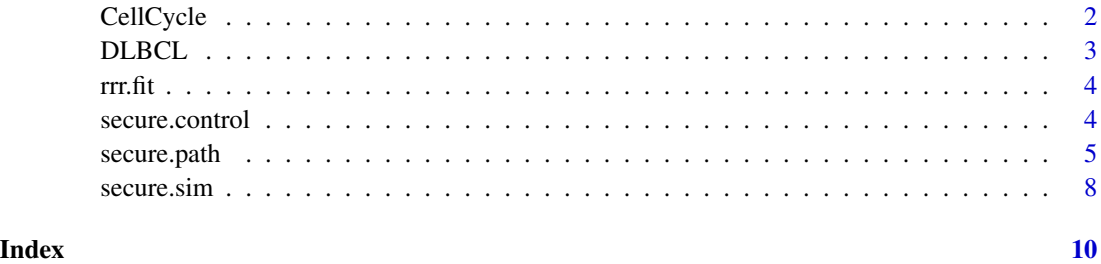

1

<span id="page-1-0"></span>

A list of two matrices used in Lee (2002).

#### Usage

```
data(CellCycle)
```
#### Format

A list with two components:

- X Chromatin immunoprecipitation data, a matrix of 1790 rows and 113 columns.
- Y Eukariotic cell cycle data, a matrix of 1790 rows and 18 columns.

#### Details

Matrix X, the chromatin immunoprecipitation (ChIP) data contain complete binding information of a subset of 1790 genes for a total of 113 transcription factors.

Matrix Y, the Eukariotic cell cycle data were generated using alpha factor arrest method, consisting of RNA levels measured every 7 minutes for 119 minutes with a total of 18 time points covering two cell cycle of 1790 genes.

#### References

Lee, T. I., Rinaldi, N. J., Robert, F., Odom, D. T., Bar-Joseph, Z., Gerber, G. K., Hannett, N. M., Harbison, C. T., Thompson, C. M., Simon, I. et al. (2002) *Transcriptional regulatory networks in saccharomyces cerevisiae. Science, 298, 799-804*.

#### Examples

```
# data(CellCycle)
# X <- CellCycle$X;Y <- CellCycle$Y
# n \leq -nrow(Y); p \leq -ncol(X); q \leq -ncol(Y)# control <- secure.control(spU=160/p,spV=1)
# fit.cycle <- secure.path(Y, X, nrank = 10, nlambda = 100,
# control = control)
```
<span id="page-2-0"></span>

A list of two components.

#### Usage

data(DLBCL)

#### Format

A list with two components:

Y Chromatin immunoprecipitation. A matrix of 180 rows and 661 columns.

classIndex Group index of 180 patients where *1,2,3* corresponds to OxPhos, BCR and HR groups respectively.

#### Details

Matrix Y : Gene expression dataset from the patients with diffuse large-B-cell lymphoma (DLBCL) after chemotherapy. The data has been used for unsupervised analysis i.e. Biclustering. The data consists of expression levels of  $q = 661$  genes from  $n = 180$  patients. Among the patients, 42, 51 and 87 of them were classified to OxPhos, BCR and HR groups, respectively. The data thus form an n by q matrix Y whose rows represent the subjects and columns correspond to the genes, and used in Rosenwald (2002).

classIndex: Out of OxPhos (oxidative phosphorylation), BCR(Bcell response) and HR (host response), the index corresponds to the groups in which these 180 subjects belongs as classified by Hoshida (2007).

#### References

Rosenwald, A., Wright, G., Chan, W. C., Connors, J. M., Campo, E., Fisher, R. I., Gascoyne, R. D., Muller-Hermelink, H. K., Smeland, E. B., Giltnane, J. M. et al. (2002) *The use of molecular profling to predict survival after chemotherapy for diffuse large-b-cell lymphoma. New England Journal of Medicine, 346, 1937-1947*.

Hoshida, Y., Brunet, J.-P., Tamayo, P., Golub, T. R. and Mesirov, J. P. (2007) *Subclass mapping: Identifying common subtypes in independent disease data sets. PLoS ONE, 2, e1195*.

#### Examples

# data(DLBCL)

<span id="page-3-0"></span>

fit multivariate reduced rank regression for a specified rank.

#### Usage

 $rrr.fit(Y, X, nrank = nrank)$ 

#### Arguments

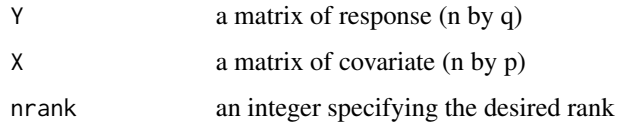

#### Value

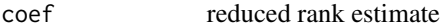

#### Examples

```
#require(secure)
Y <- matrix(rnorm(400), 100, 4)
X <- matrix(rnorm(800), 100, 8)
rrr.fit \leftarrow rrr.fit(Y, X, nrank = 3)
```
secure.control *Internal control function for secure*

#### Description

list of parameters for controling secure fitting

#### Usage

```
secure.control(mu = 1, nu = 1.1, MMerr = 0.001, MMiter = 100,
 outTol = 1e-06, outMaxIter = 200, inMaxIter = 200, inTol = 1e-04,
 lamMaxFac = 1, lamMinFac = 1e-10, gamma0 = 2, elnetAlpha = 0.95,
 spl = 0.25, spl = 0.25
```
#### <span id="page-4-0"></span>secure.path 5

#### Arguments

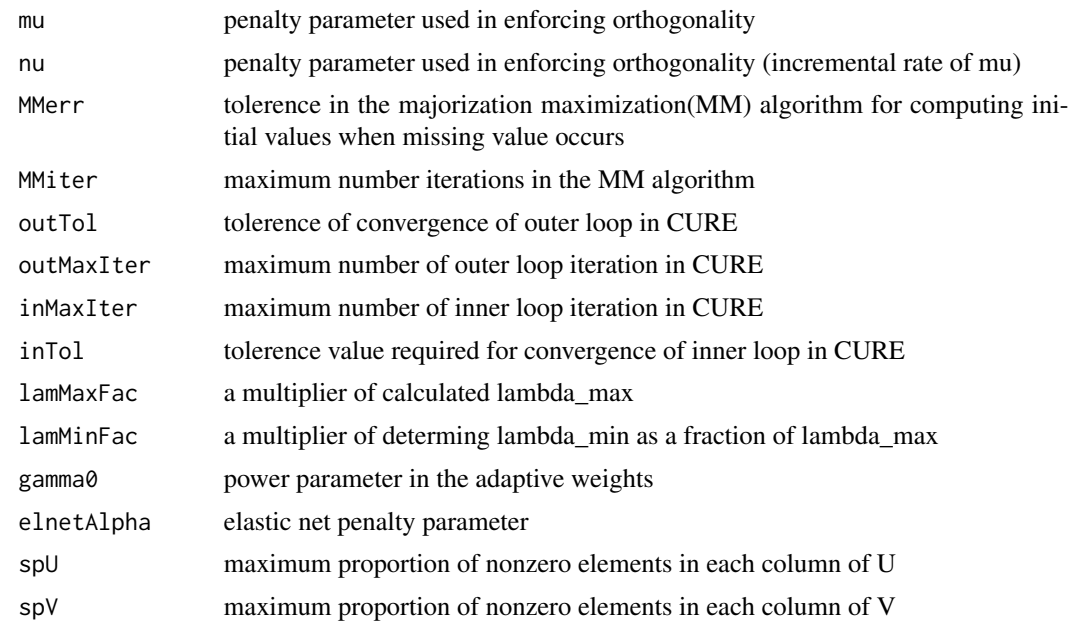

#### Value

a list of controling parameter.

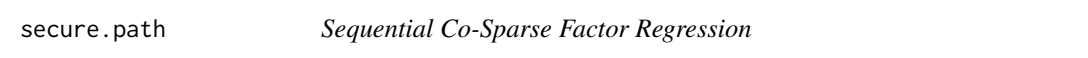

#### Description

Sequential factor extraction via co-sparse unit-rank estimation (SeCURE)

#### Usage

```
secure.path(Y, X = NULL, nrank = 3, nlambda = 100, U0 = NULL,
 V0 = NULL, D0 = NULL, orthXU = FALSE, orthV = FALSE,
 keepPath = TRUE, control = list(), ic = c("GIC", "BICP", "AIC")[1])
```
#### Arguments

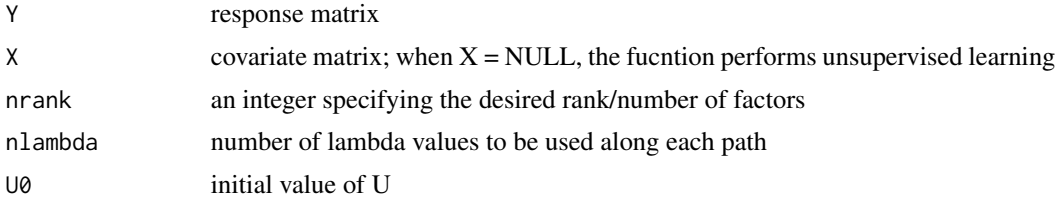

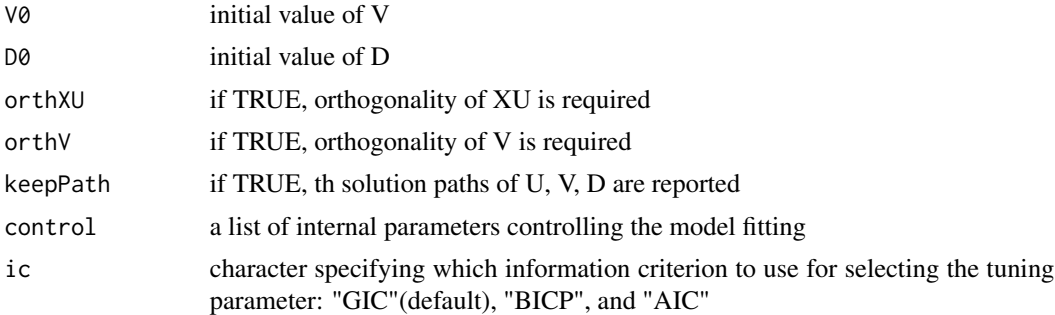

#### Value

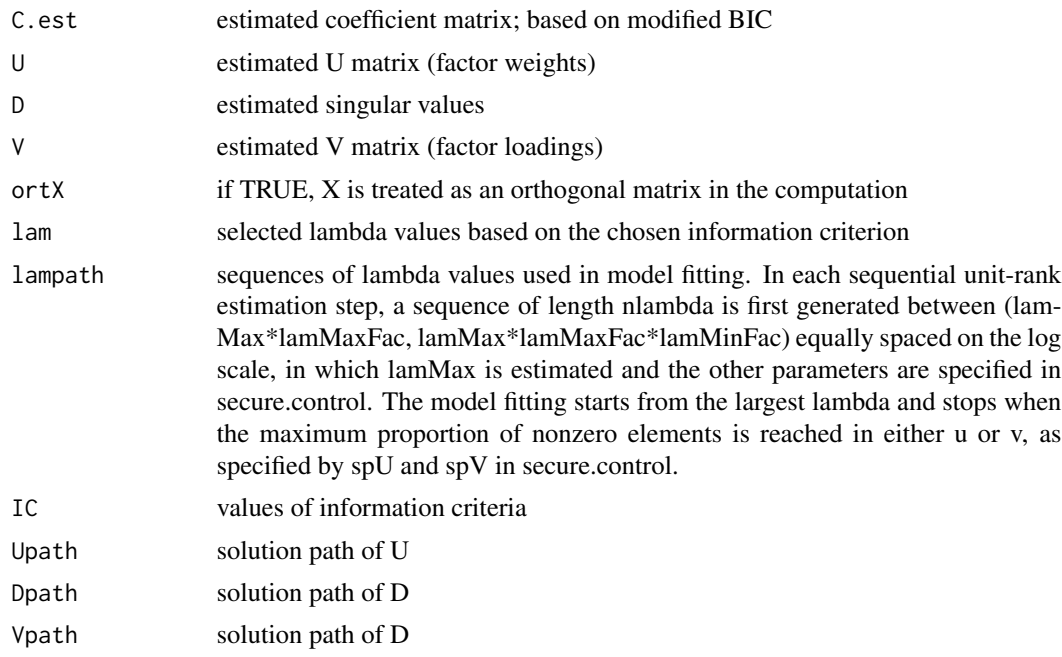

#### References

Mishra, A., Dey, D., Chen, K. (2017) *Sequential Co-Sparse Factor Regression, To appear in Journal of Computational and Graphical Statistics (JCGS)*

#### Examples

```
#require(secure)
# Simulate data from a sparse factor regression model
p <- 100; q <- 100; n <- 200
xrho <- 0.5; nlambda <- 100
nrank <-3U <- matrix(0,ncol=nrank ,nrow=p); V <- matrix(0,ncol=nrank ,nrow=q)
U[,1]<-c(sample(c(1,-1),8,replace=TRUE),rep(0,p-8))
```

```
U[,2]<-c(rep(0,5),sample(c(1,-1),9,replace=TRUE),rep(0,p-14))
U[,3]<-c(rep(0,11),sample(c(1,-1),9,replace=TRUE),rep(0,p-20))
V[,1]<-c(sample(c(1,-1),5,replace=TRUE)*runif(5,0.3,1),rep(0,q-5))
V[, 2] <-c(rep(\emptyset, 5), sample(c(1, -1), 5, replace=TRUE)*runif(5, \emptyset, 3, 1), rep(\emptyset, q-1\emptyset))V[,3]<-c(rep(0,10),sample(c(1,-1),5,replace=TRUE)*runif(5,0.3,1),rep(0,q-15))
U[, 1:3]<- apply(U[, 1:3], 2, function(x)x/sqrt(sum(x^2)))
V[, 1:3] <- apply(V[, 1:3], 2, function(x)x/sqrt(sum(x^2)))
D \le - \text{diag}(c(20, 15, 10))C <- U%*%D%*%t(V)
Xsigma <- xrho^abs(outer(1:p, 1:p,FUN="-"))
sim.sample <- secure.sim(U,D,V,n,snr = 0.25,Xsigma,rho=0.3)
Y <- sim.sample$Y;
X <- sim.sample$X
# Fitting secure. Set maximum rank to be 4.
rank.ini <- 4
# Set largest model to about 25% sparsity
# See secure.control for setting other parameters
control <- secure.control(spU=0.25, spV=0.25)
# Complete data case.
# Fit secure without orthogonality
fit.orthF <- secure.path(Y,X,nrank=rank.ini,nlambda = nlambda,
                        control=control)
# check orthogonality
crossprod(X%*%fit.orthF$U)/n
# check solution
# fit.orthF$U
# fit.orthF$V
# fit.orthF$D
# Fit secure with orthogonality if desired. It takes longer time.
# fit.orthT <- secure.path(Y,X,nrank=rank.ini,nlambda = nlambda,
# orthXU=TRUE,orthV=TRUE,control=control)
# check orthogonality
# crossprod(X%*%fit.orthT$U)/n
# 15% missing case
miss < -0.15t.ind <- sample.int(n*q, size = miss*n*q)
y \le - as.vector(Y); y[t-ind] \le -NA; Ym \le - matrix(y,n,q)
fit.orthF.miss <- secure.path(Ym, X, nrank = rank.ini, nlambda = nlambda,
                            control = control)
# fit.orthT.miss <- secure.path(Ym, X, nrank = rank.ini, nlambda = nlambda,
# orthXU=TRUE,orthV=TRUE, control = control)
```
<span id="page-7-0"></span>

genertate random samples from a sparse factor regression model

#### Usage

secure.sim(U, D, V, n, snr, Xsigma, rho = 0)

#### Arguments

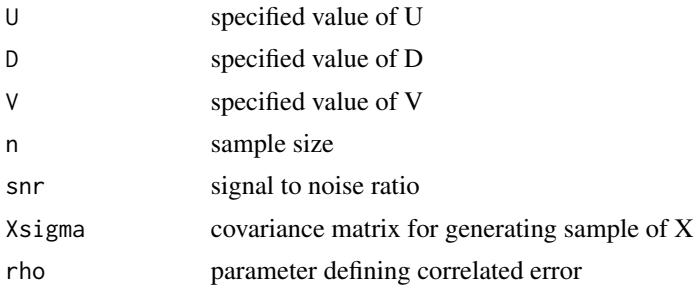

#### Value

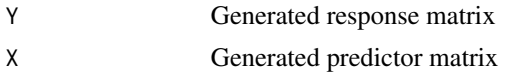

#### Examples

#require(secure)

```
# Simulate data from a sparse factor regression model
p <- 100; q <- 50; n <- 300
snr <- 0.5; ssigma <- 0.5; nlambda <- 200
nrank <-3U <- matrix(0,ncol=nrank ,nrow=p); V <- matrix(0,ncol=nrank ,nrow=q)
U[,1]<-c(sample(c(1,-1),8,replace=TRUE),rep(0,p-8))
U[,2] <- c(rep(0,5), sample(c(1,-1), 9, replace=TRUE), rep(0, p-14))
U[,3]<-c(rep(0,11),sample(c(1,-1),9,replace=TRUE),rep(0,p-20))
V[,1]<-c(sample(c(1,-1),5,replace=TRUE)*runif(5,0.3,1),rep(0,q-5))
V[, 2] <-c(rep(\emptyset, 5), sample(c(1, -1), 5, replace=TRUE)*runif(5, \emptyset, 3, 1), rep(\emptyset, q-1\emptyset))V[,3]<-c(rep(0,10),sample(c(1,-1),5,replace=TRUE)*runif(5,0.3,1),rep(0,q-15))
U[, 1:3] <- apply(U[, 1:3], 2, function(x)x/sqrt(sum(x^2)))
V[, 1:3]<- apply(V[, 1:3], 2, function(x)x/sqrt(sum(x^2)))
D \leftarrow diag(c(20, 15, 10))C <- U%*%D%*%t(V)
```
#### secure.sim 9

```
Xsigma <- ssigma^abs(outer(1:p, 1:p,FUN="-"))
sim.sample <- secure.sim(U,D,V,n,snr,Xsigma)
Y <- sim.sample$Y
X <- sim.sample$X
```
# <span id="page-9-0"></span>Index

∗ datasets CellCycle, [2](#page-1-0) DLBCL, [3](#page-2-0) CellCycle, [2](#page-1-0) DLBCL, [3](#page-2-0) rrr.fit, [4](#page-3-0) secure *(*secure.path*)*, [5](#page-4-0) secure.control, [4](#page-3-0) secure.path, [5](#page-4-0) secure.sim, [8](#page-7-0)